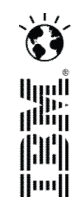

## **IBM DevOps solution: Sept 11, 2013** *Continuous testing to save costs and improve application quality*

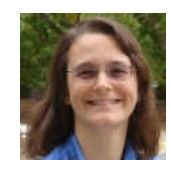

**Rosalind Radcliffe (@rosalindrad)**

IBM Distinguished Engineer Rational Enterprise Modernization Solution Architect rradclif@us.ibm.com

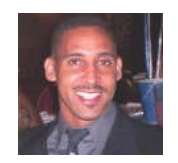

**Marty Shelton** Product Line Manager Problem Determination Tools, IBM Software Group mmshelto@us.ibm.com

#### IBM DevOps Solution Series *5-part webcast series with IBM DevOps experts*

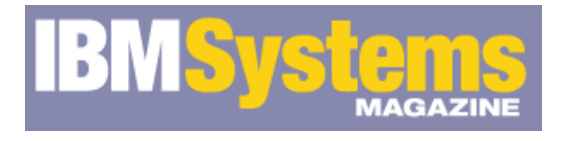

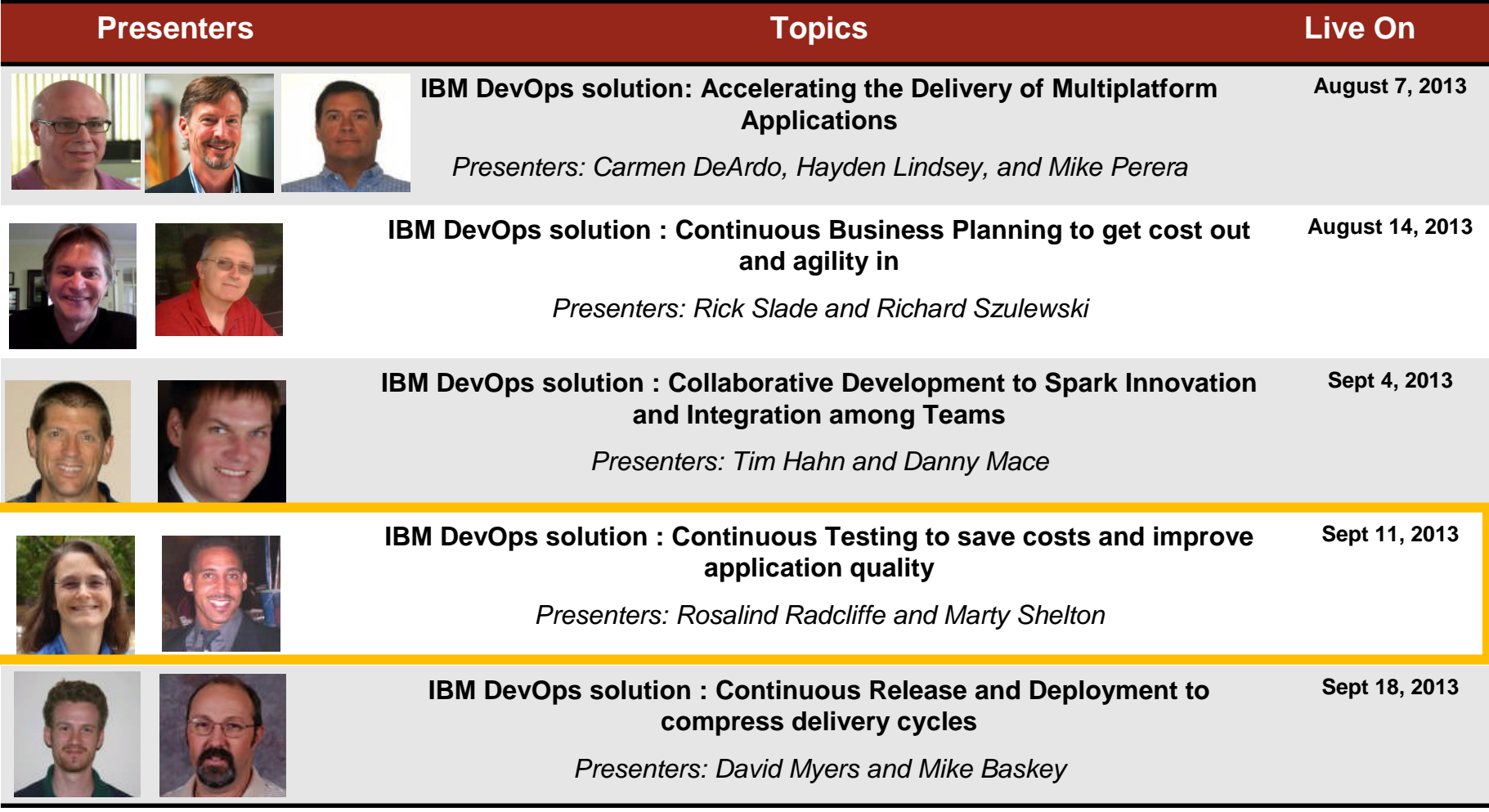

## Agenda

- Industry Background
- Definition of DevOps
- IBM DevOps Solution
- DevOps Challenges for System z
- Specifics of IBM DevOps Solution
- How Problem Determination Tools Fit into a DevOps Environment
- Summary

## New era systems integrate existing operational systems with rapid delivery of new client-facing apps

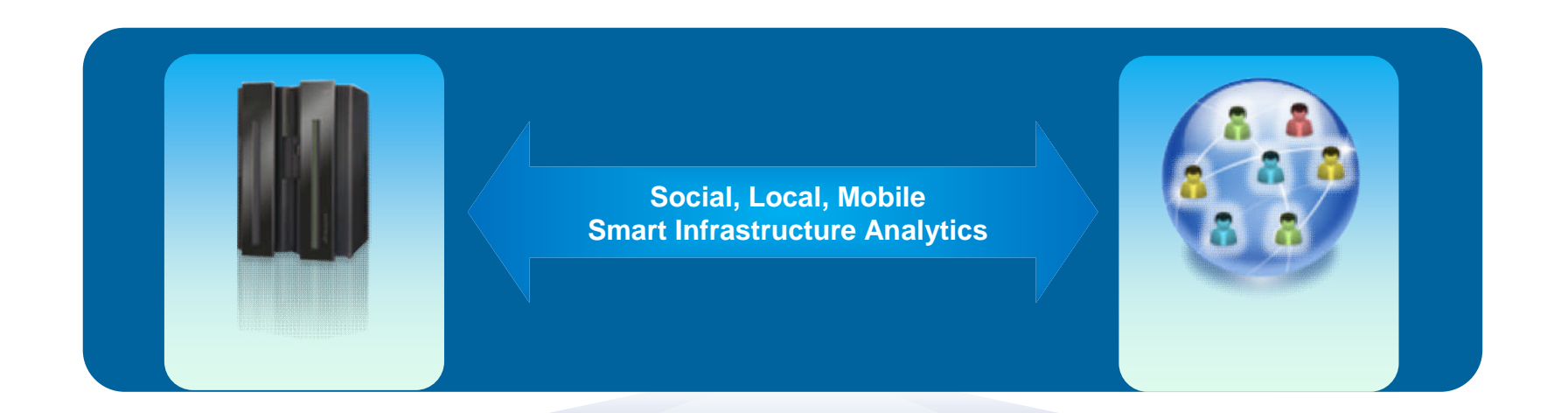

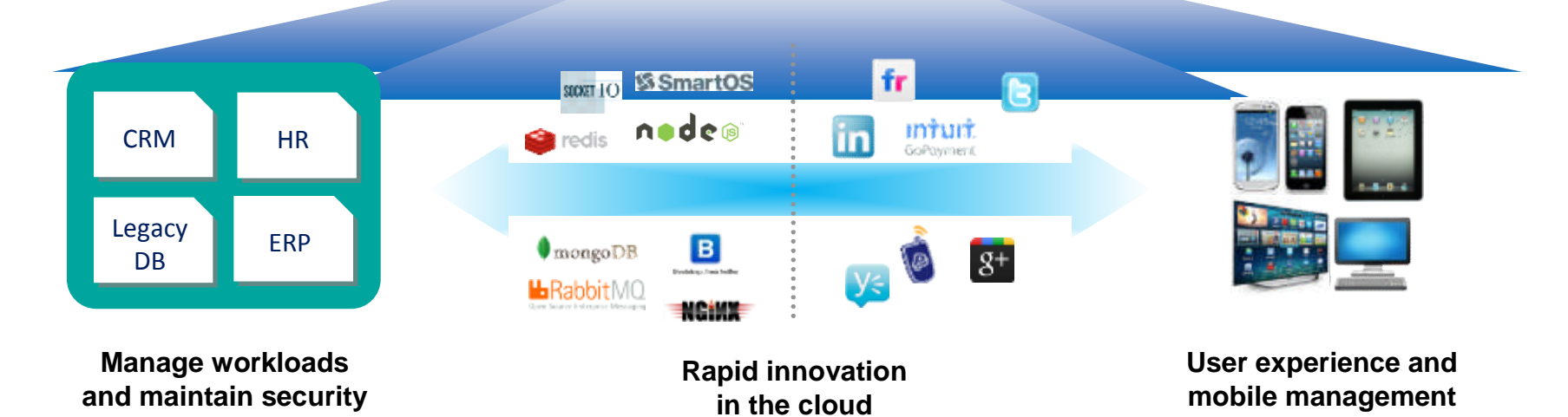

## Evolving customer and market expectations

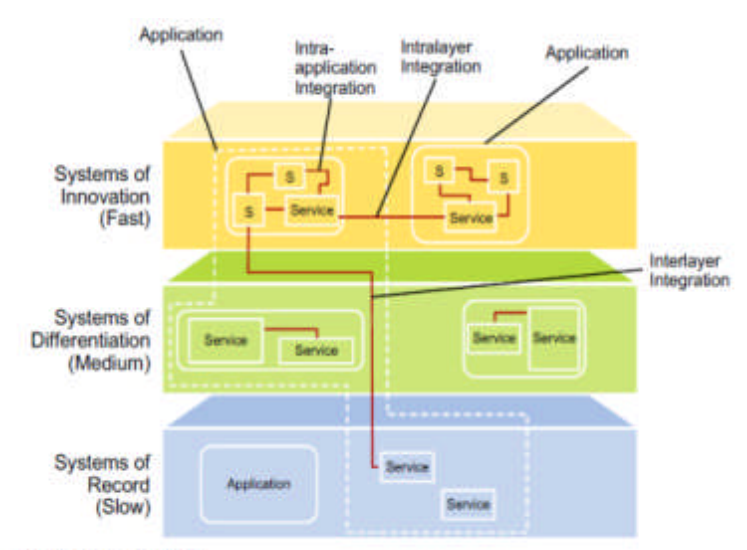

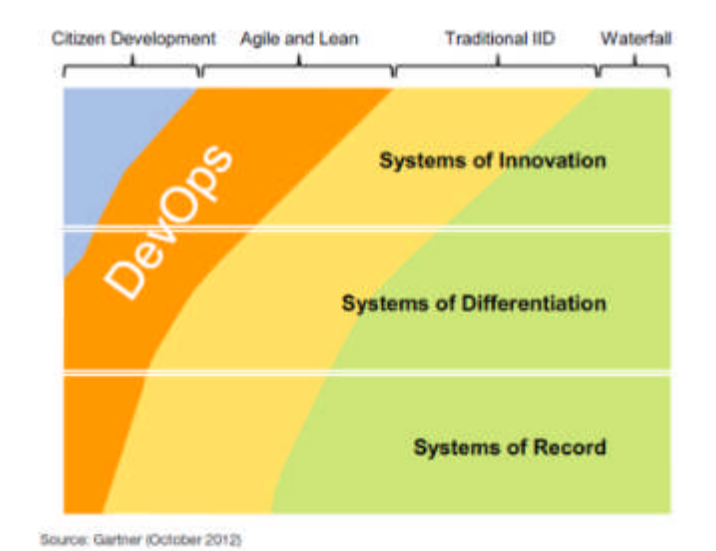

Source: Gartner (October 2012)

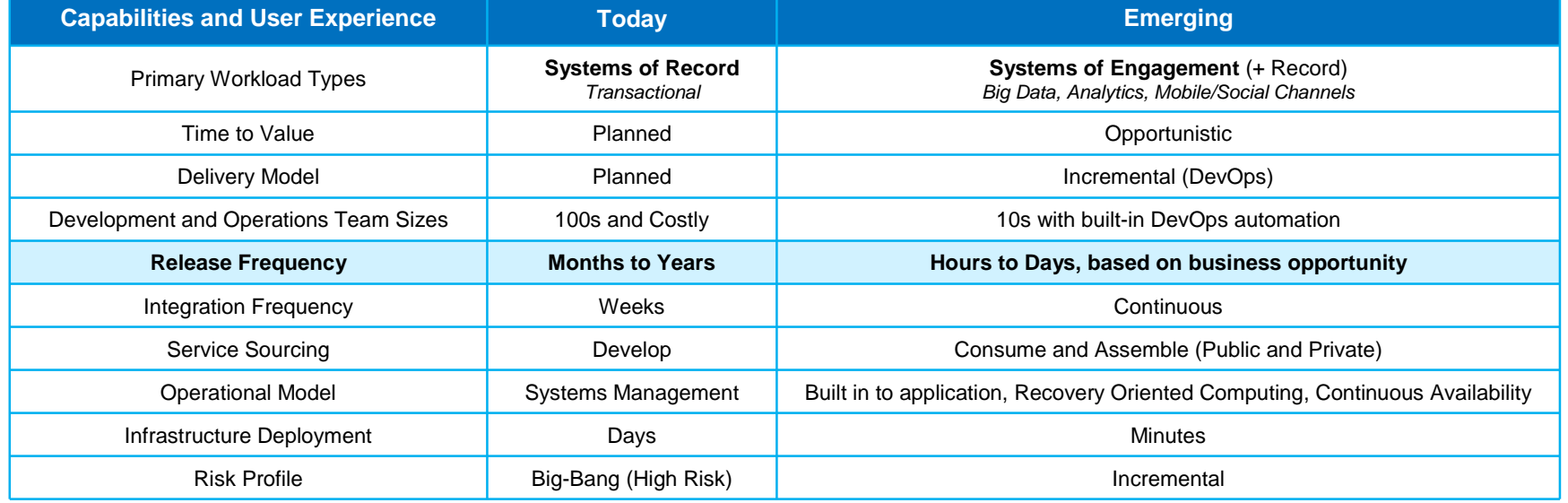

# Cost is a significant driver

**80% of development costs are spent identifying and correcting defects!\***

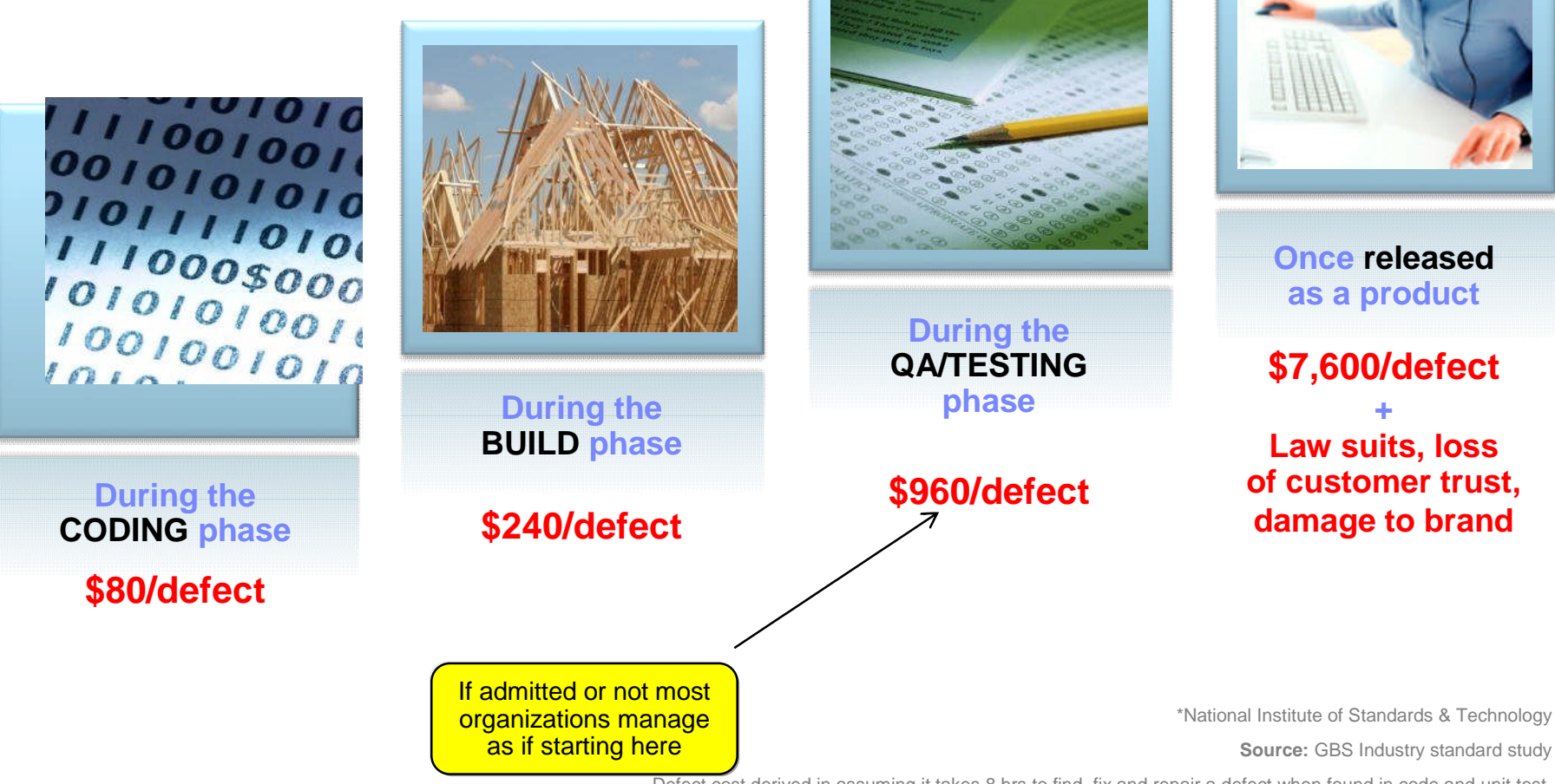

Defect cost derived in assuming it takes 8 hrs to find, fix and repair a defect when found in code and unit test. Defect FFR cost for other phases calculated by using the multiplier on a blended rate of \$80/hr.

# DevOps: A blueprint for continuous delivery of software-driven innovation

#### **dev·ops** *noun* \'dev-äps\

Enterprise capability for continuous software delivery that enables clients to seize market opportunities and reduce time to customer feedback.

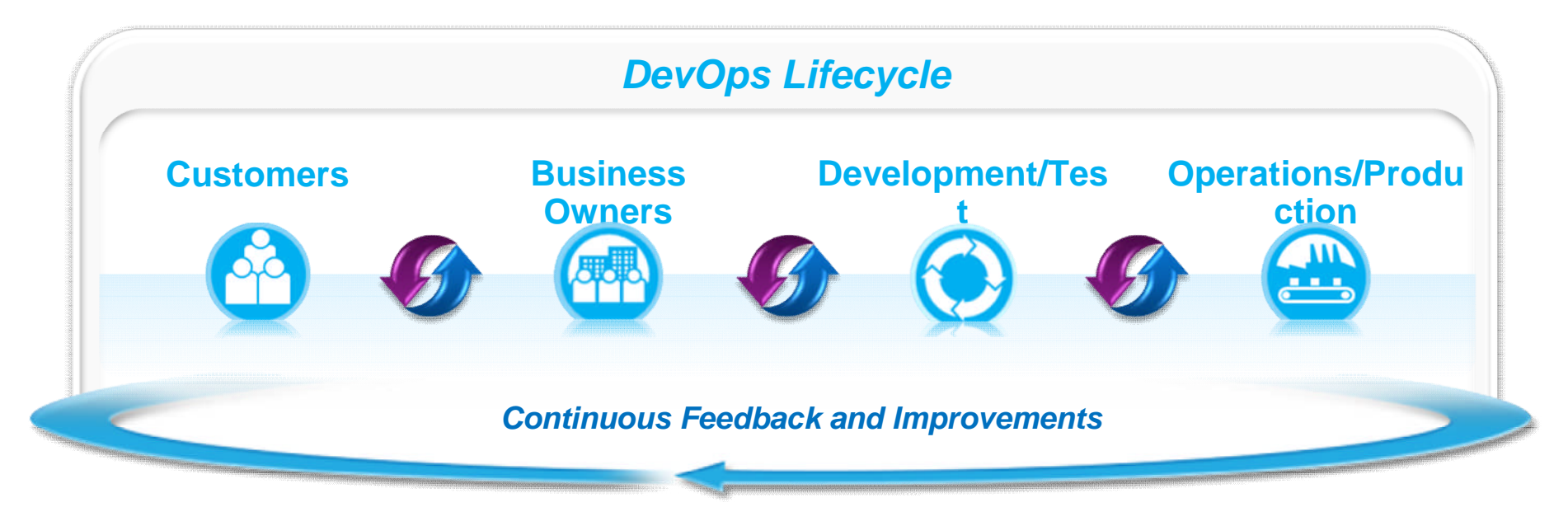

- Accelerated software delivery
- Reduced time to obtain and respond to customer feedback
- **Improved governance across the lifecycle** 
	- **Balanced quality, cost and speed**

DevOps Principles and Values

- **Develop and test against a production-like system**
- **Ifterative and frequent deployments using** repeatable and reliable processes
- **Continuously monitor and validate operational quality characteristics**
- Amplify feedback loops

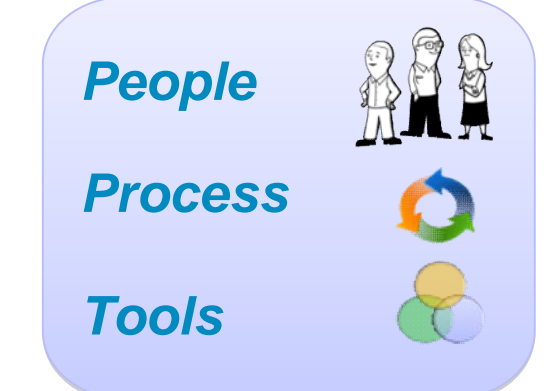

## IBM DevOps Reference Architecture

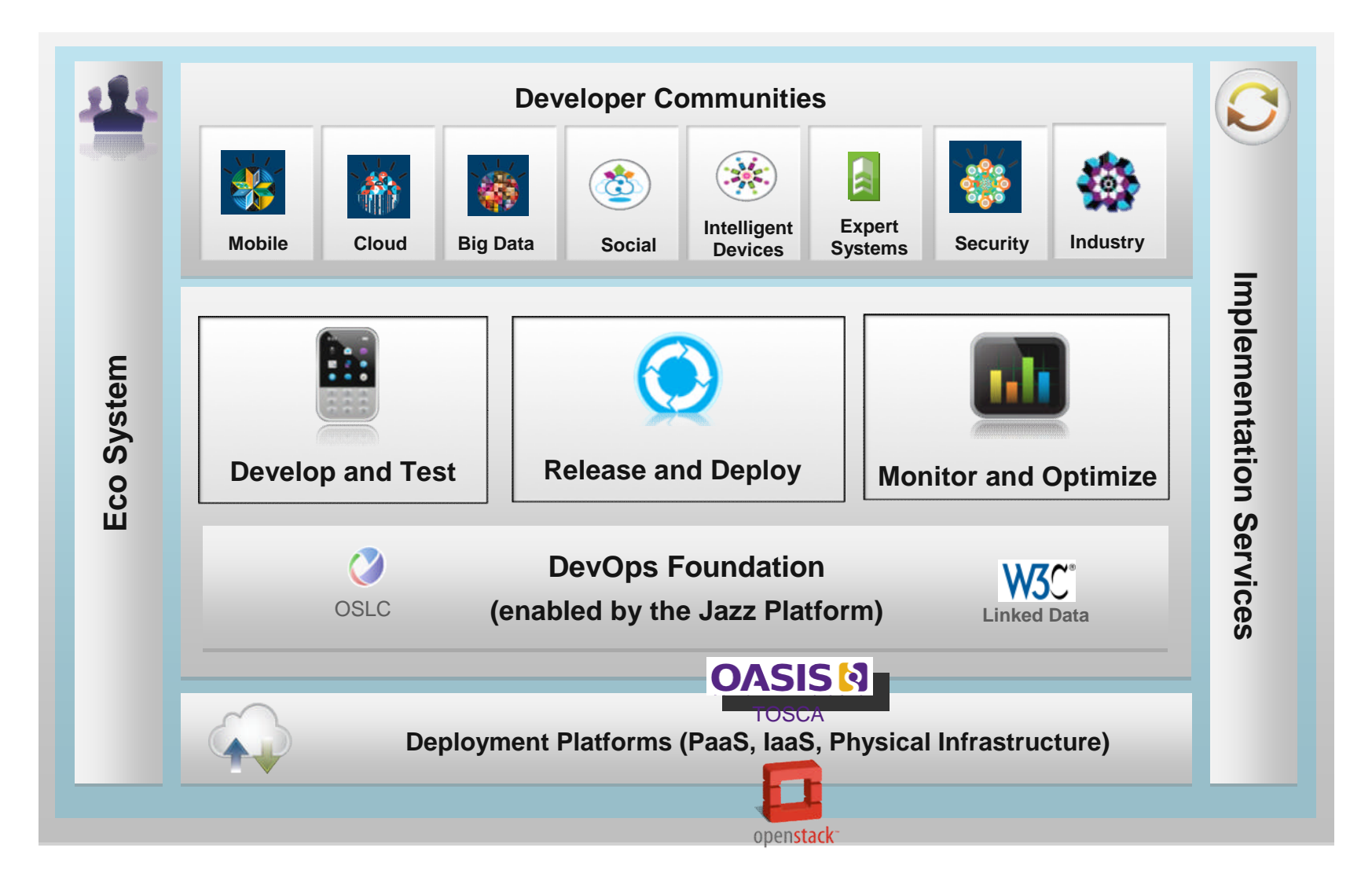

## Solution: A Continuous Delivery Pipeline

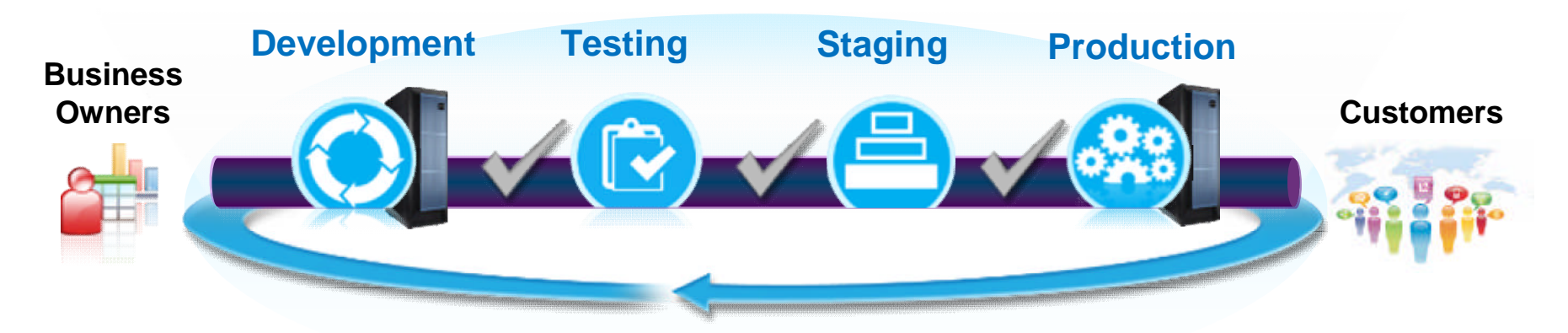

Ensure applications are production-ready throughout the lifecycle and can be released at any time while minimizing rollback due to quality issues

- Validate on more production-like conditions earlier
- Automate hand-offs/promotions to increase velocity through the different stages
- Standardization on processes and assets between Dev and Ops
- Automated monitoring and dashboarding of quality and performance against service level agreements at multiple stages

## Mainframe Delivery Pains…

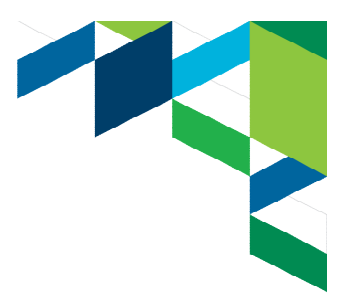

- **Multiple teams working across** restricted dev and test capacity lead to conflict, delays, or bad test results in shared environments
- **Too much bad code going into test** and production causes crit sits and emergency fixes

- Complex and manual management and configuration tasks result in errors and delays
- **Bottlenecks due to inefficient** communications between disparate platforms and teams (Dev/Test - System Programmers; mobile – distributed-mainframe)

## …solutions from IBM

12

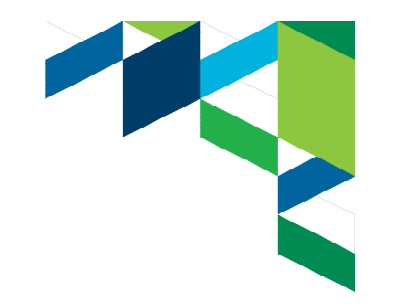

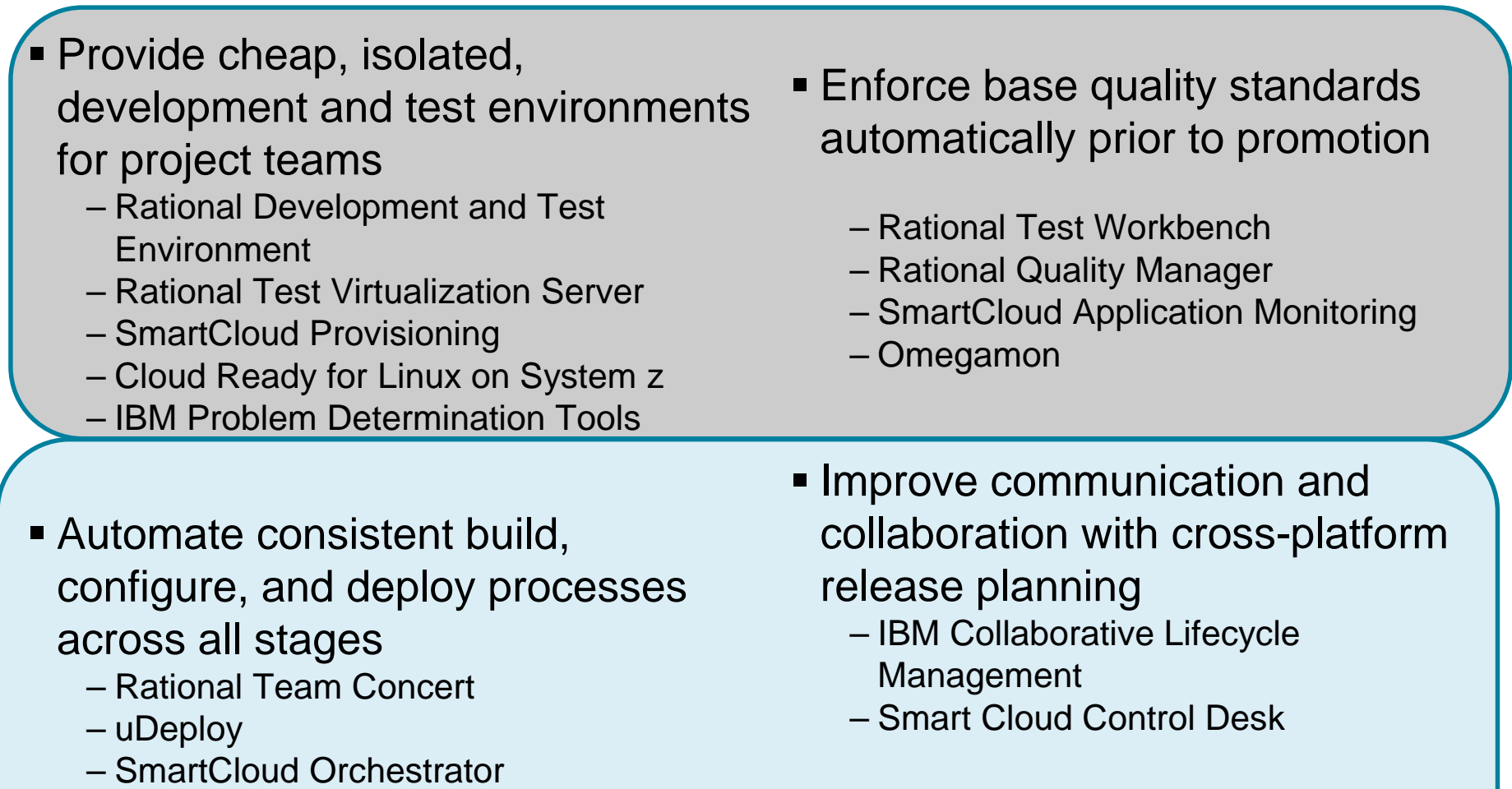

## Solutions for DevOps Lifcycle

*Continuous build and test of cross-platform systems*

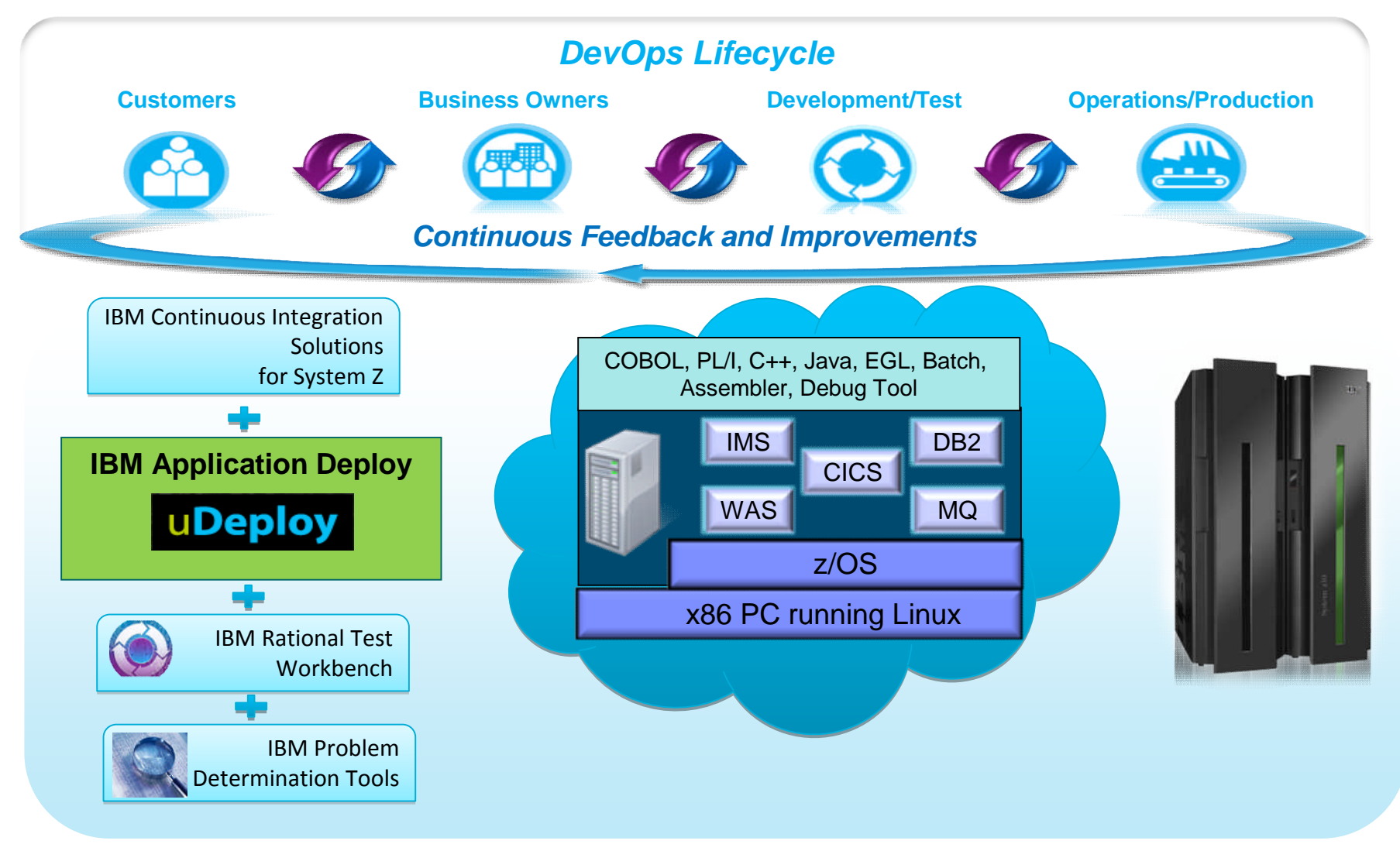

Note: This Program is licensed only for development and test of applications that run on IBM z/OS. The Program may not be used to run production workloads of any kind, nor more robust development workloads including without limitation production module builds, pre-production testing, stress testing, or performance testing.

#### *The ultimate in modern application development for System z* Rational Development and Test Environment for System z

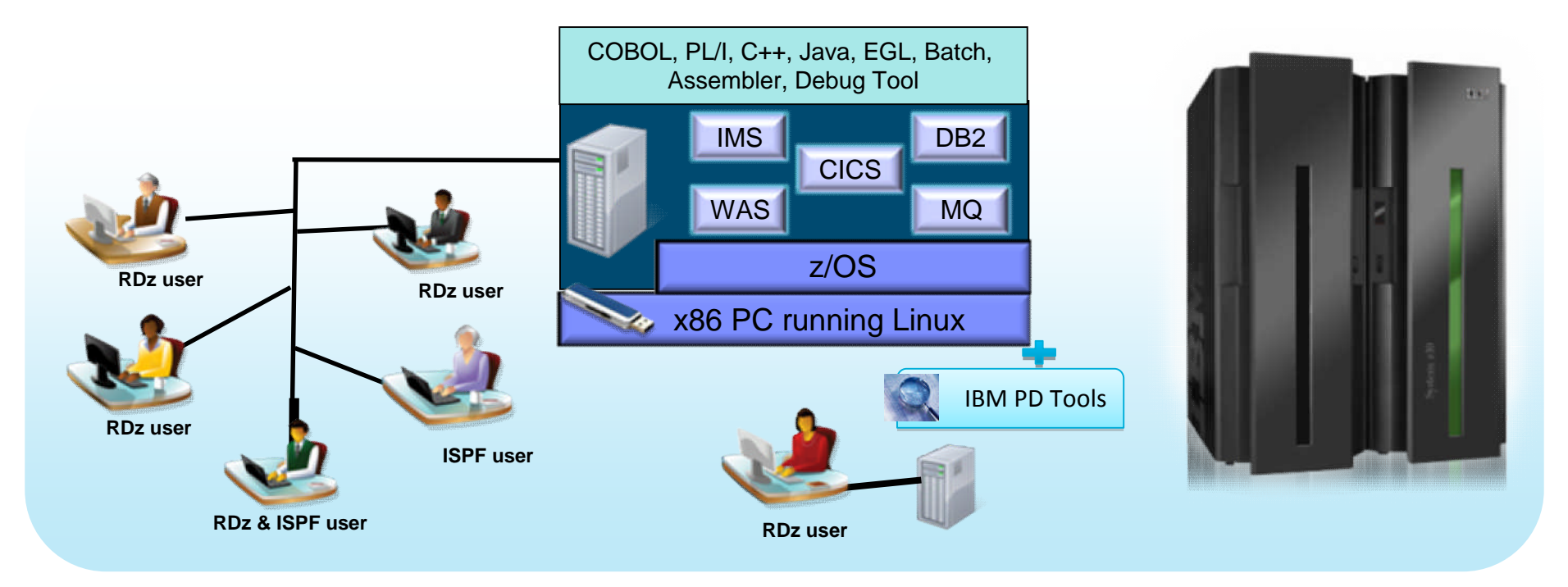

- **Example 2** Liberate developers to rapidly prototype new applications
- Develop and test System z applications anywhere, anytime!
- **Free up mainframe development MIPS for production capacity**
- Eliminate costly delays by reducing dependencies on operations staff

Note: This Program is licensed only for development and test of applications that run on IBM z/OS. The Program may not be used to run production workloads of any kind, nor more robust development workloads including without limitation production module builds, pre-production testing, stress testing, or performance testing.

## Create, secure, and deploy test data

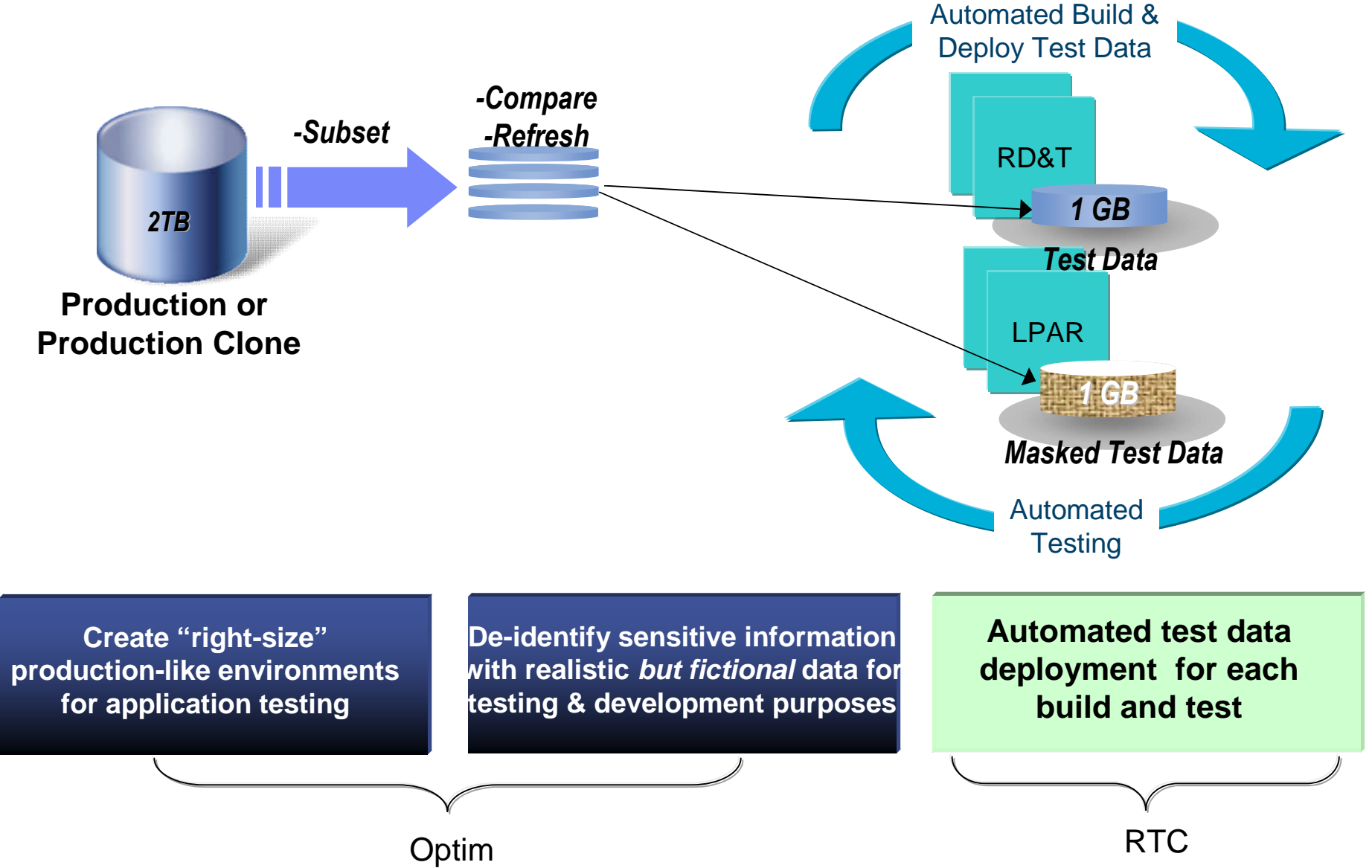

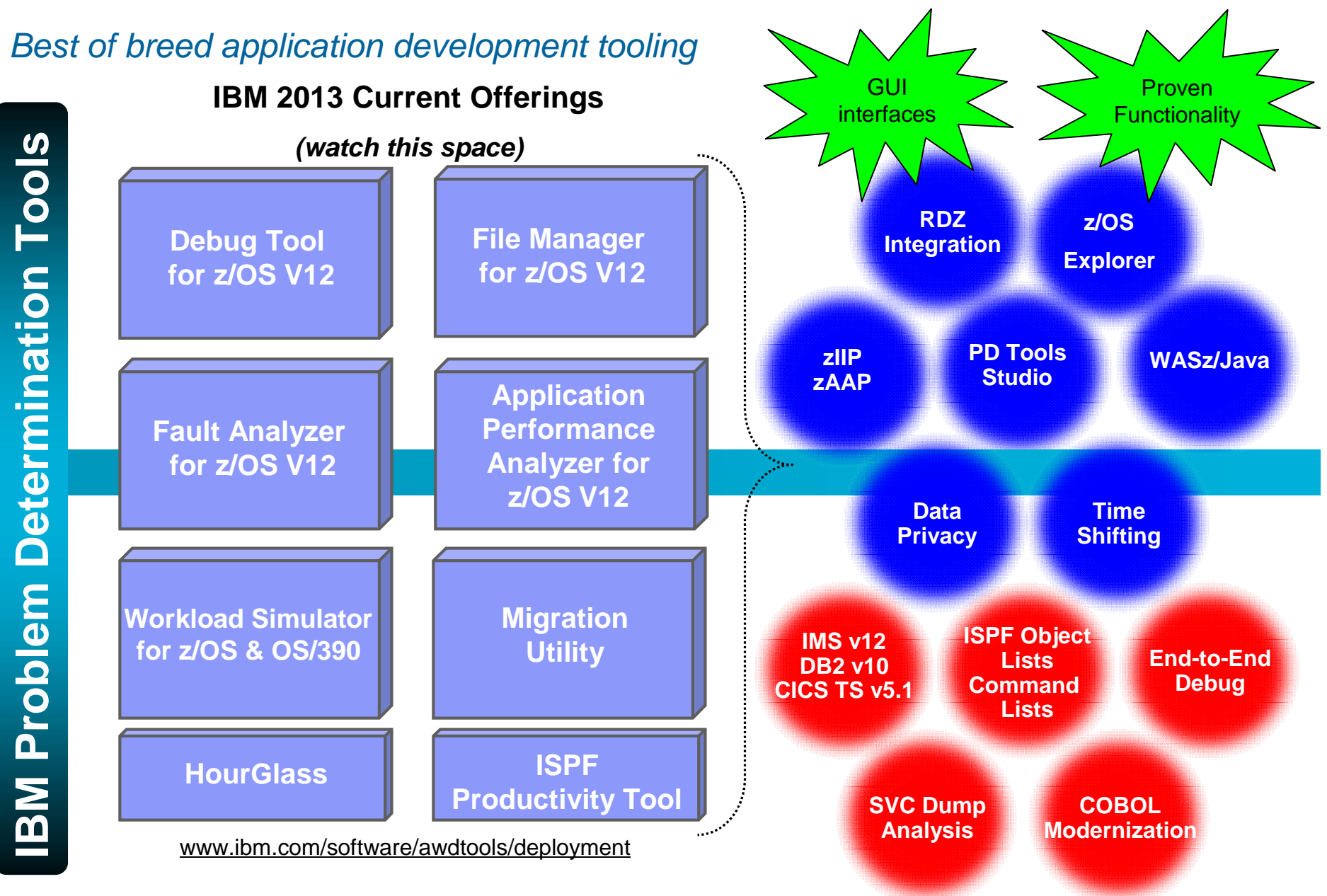

#### 16

## *z/OS Problem Determination Tools*

#### *Core Product descriptions*

#### **Debug Tool z/OS**

– Interactive source level debugging for multiple languages

## **Fault Analyzer for z/OS**

– Captures and analyzes exceptions to provide information about application and environment

## **File Manager for z/OS**

– Manages production, test, and development data across multiple file formats and storage media

## **Application Performance Analyzer for z/OS**

- Helps maximize application performance and resource consumption
- **Workload Simulator for z/OS and OS/390**
	- Regression, performance, stress, function, and capacity testing
- **HourGlass for z/OS**
	- Date and Time manipulation without resetting the system date
- **Migration Utility for z/OS**
	- Converts CA-EasyTrieve applications to standard IBM Enterprise COBOL, allowing continued use of the Easytrieve syntax

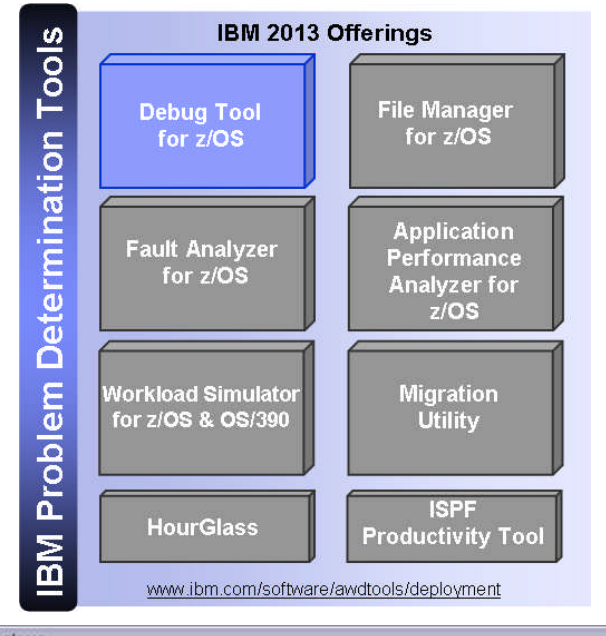

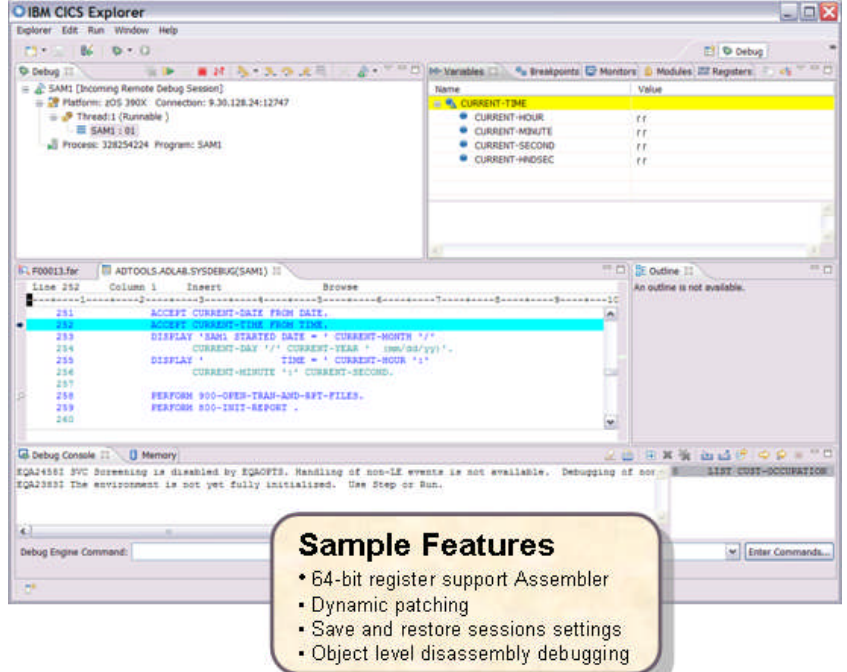

#### **Debug Tool for zOS Highlights**

- Interactive program debugging
- **Easy setup debug your program quickly**
- **Multiple languages:** – COBOL,PL/I,C/C++,Assembler
- Multiple z/OS environments – Batch,TSO,CICS,IMS/TM and DB, DB2 SP's, WAS/z, USS
- Code Coverage reporting
- COBOL Modernization

#### **Key Value:**

- *One Debugger for ALL Environments*
	- Same look and feel across Batch, CICS, IMS, DB2, MQ – learn/use one product
	- Same Command Set provides a reduced learning curve

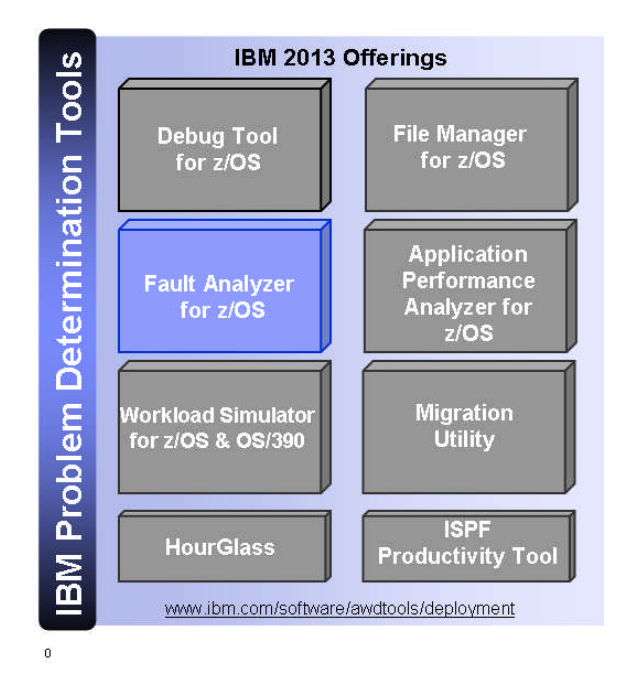

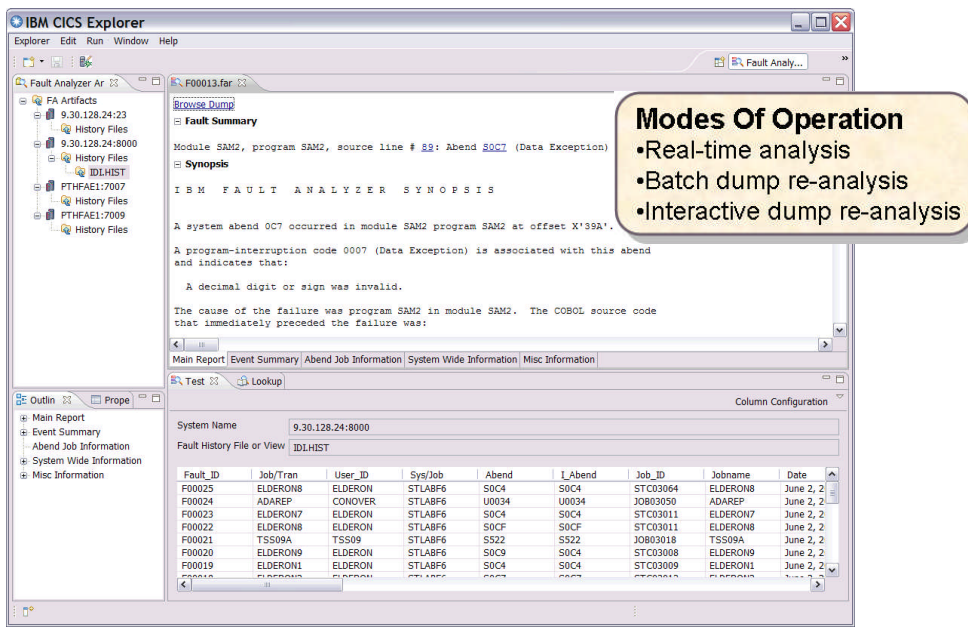

#### **Fault Analyzer for zOS Highlights**

- Automatic program abend/exception capture
- Program source-level reporting
- **Provides a detailed report about program** failures to help resolve them quickly
- Offers a view of storage contents, trace tables and terminal screen images at the time of failure to help speed corrective action
- **Multiple languages:**
- COBOL, PL/I,C/C++,ASM,JAVA
- Multiple z/OS environments – Batch,TSO,CICS,IMS/TM and DB,DB2 SP's, USS

#### **Key Value:**

Analysis at the application level Tells the developer:

> What happened, and why? What program? Line of code? What variables?

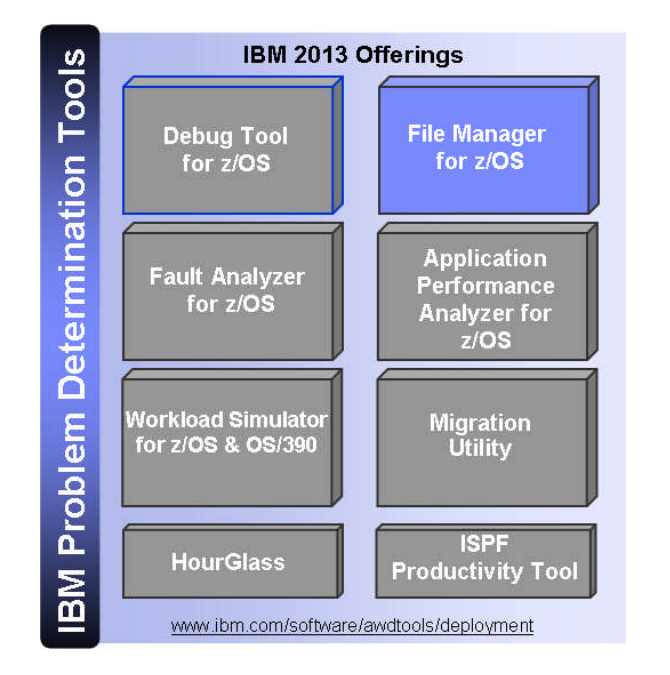

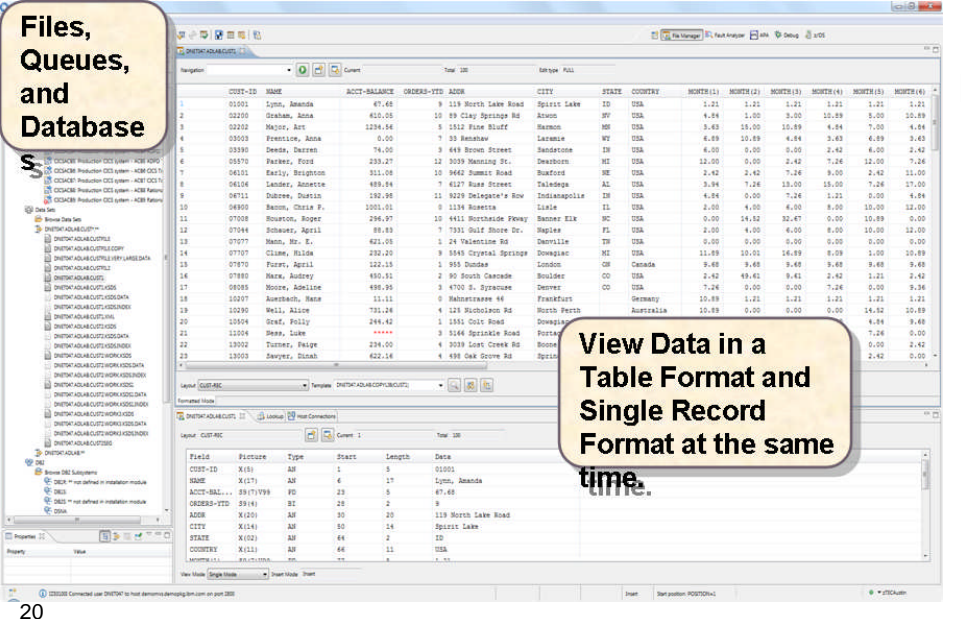

#### **File Manager for zOS Highlights**

- **Data manipulation using COBOL, Assembler** and PL/I record layouts interactively or in batch
- Comprehensive, user-friendly, batch and interactive utilities
- Supports data from multiple environments – VSAM,QSAM,IMS,DB2,Websphere MQ, IAM,OAM,HFS or z/Files

#### **High Value Capabilities:**

- Edit entire files regardless of size
- Scramble sensitive data to insure data privacy
- Format data w/ COBOL, PL/I, or ASM Quickly locate fields with invalid values
- Generate test data based on record layouts
- Compare data/load modules between datasets using field level mapping

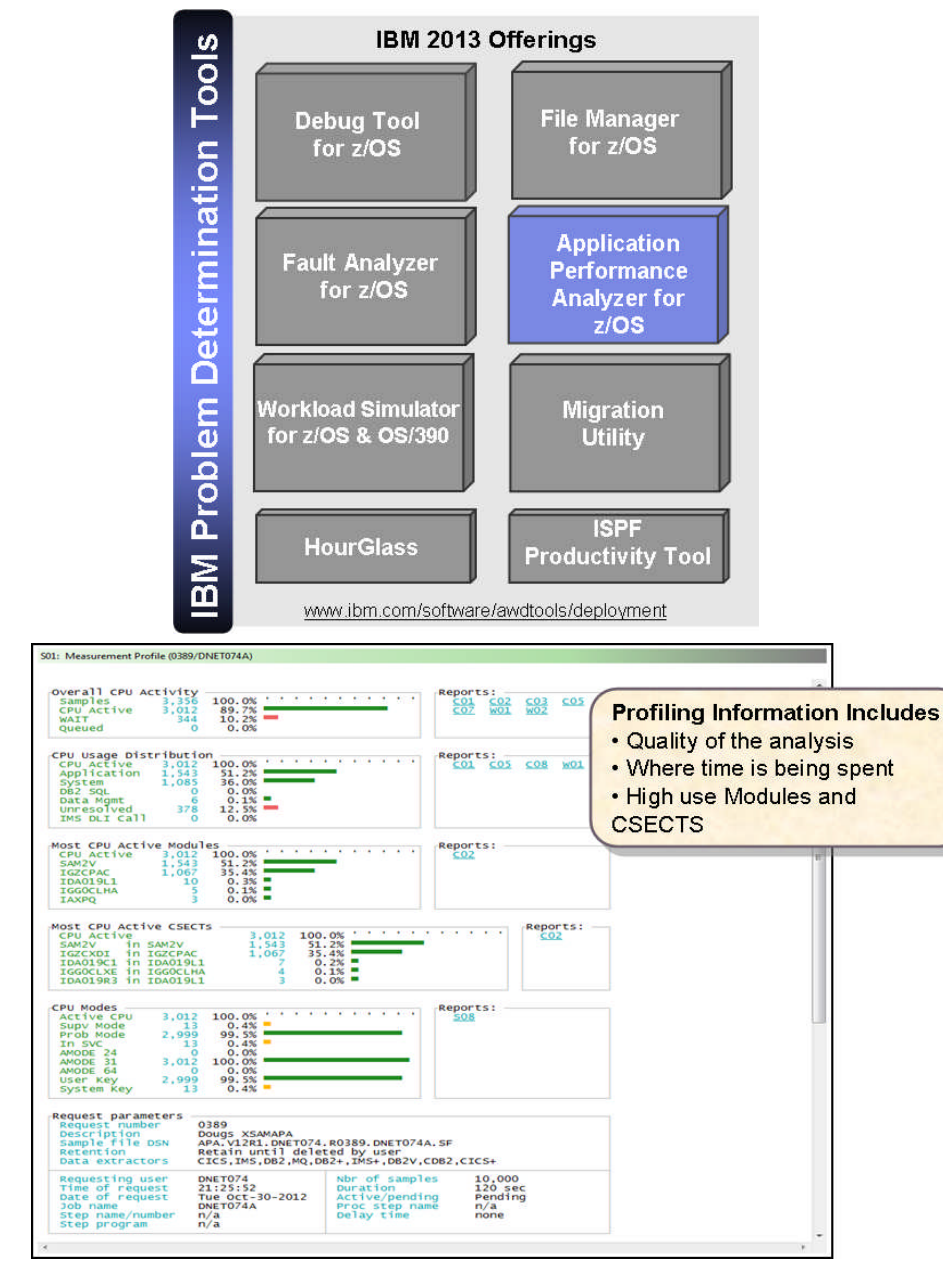

#### **Application Performance Analyzer for z/OS**

- **If Identify performance and response time** problems
- Reduce batch application turnaround time
- **Multiple languages:** – COBOL,PL/I,C/C++,ASM,Java,Natural
- Multiple z/OS environments – Batch,CICS,IMS,DB2 (SP, DDF/DRDA), Websphere MQ,WAS,Adabas

#### **Value APA**:

- Measures system resources application problems
- **Minimizes time to identify and resolve**
- Helps to maximize performance of HW and SW
- Aids in app design, development and maintenance cycles

## Run Unit Testing (zUnit) as part of the build

zUnit is an adaptation of the xUnit framework for writing code to run repeatable, selfchecking unit tests. The ideas and framework developed in xUnit for unit testing objectoriented code are adapted by zUnit for testing Enterprise COBOL and PL/I code.

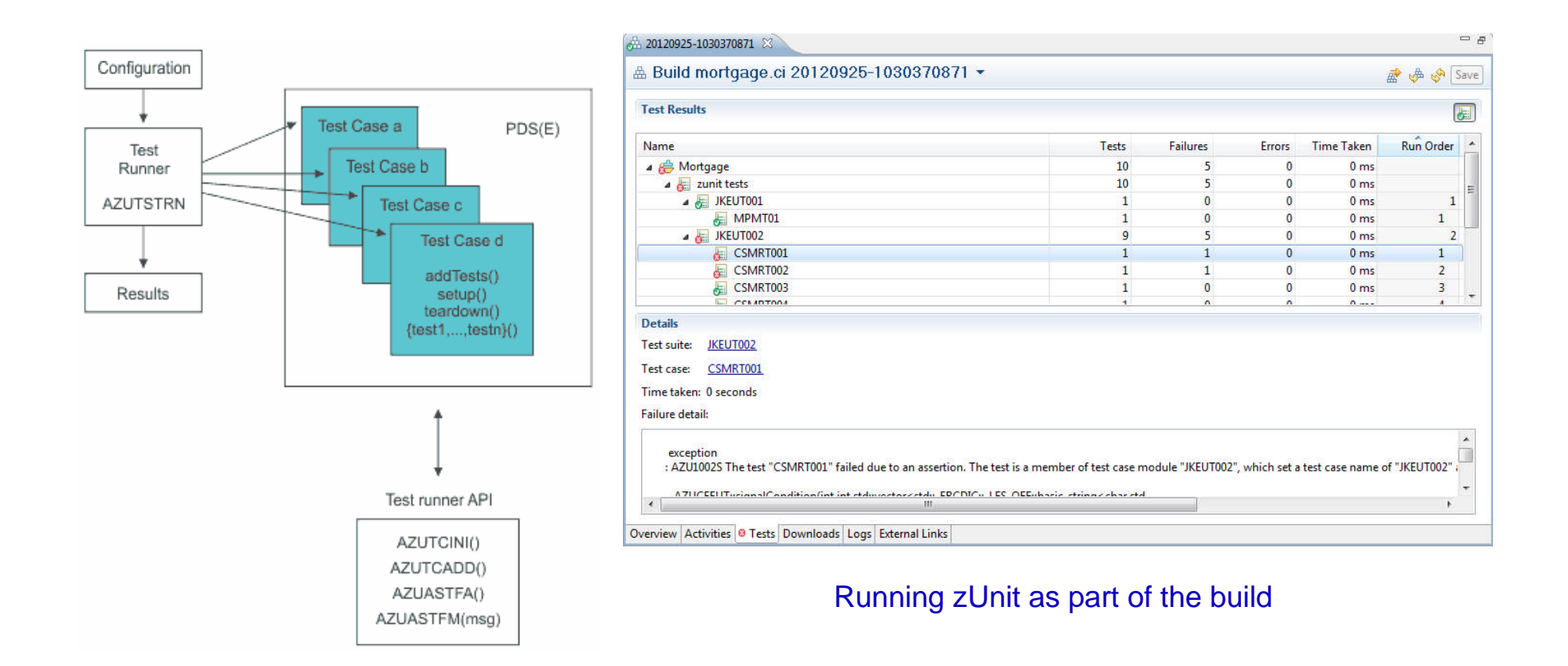

#### *Improve testing with Green Hat service simulation* Decouple subsystem teams using Green Hat

Simulate subsystem dependencies

- Test impact of latency
- Test application response to unresponsive services

Create a stable test environment

- Simulate "public" services
- Reduce capacity requirements on infrastructure
- Improve security by reducing access from external services

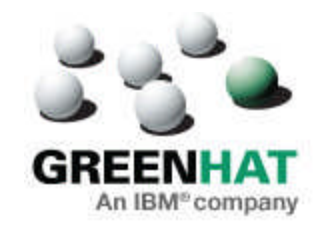

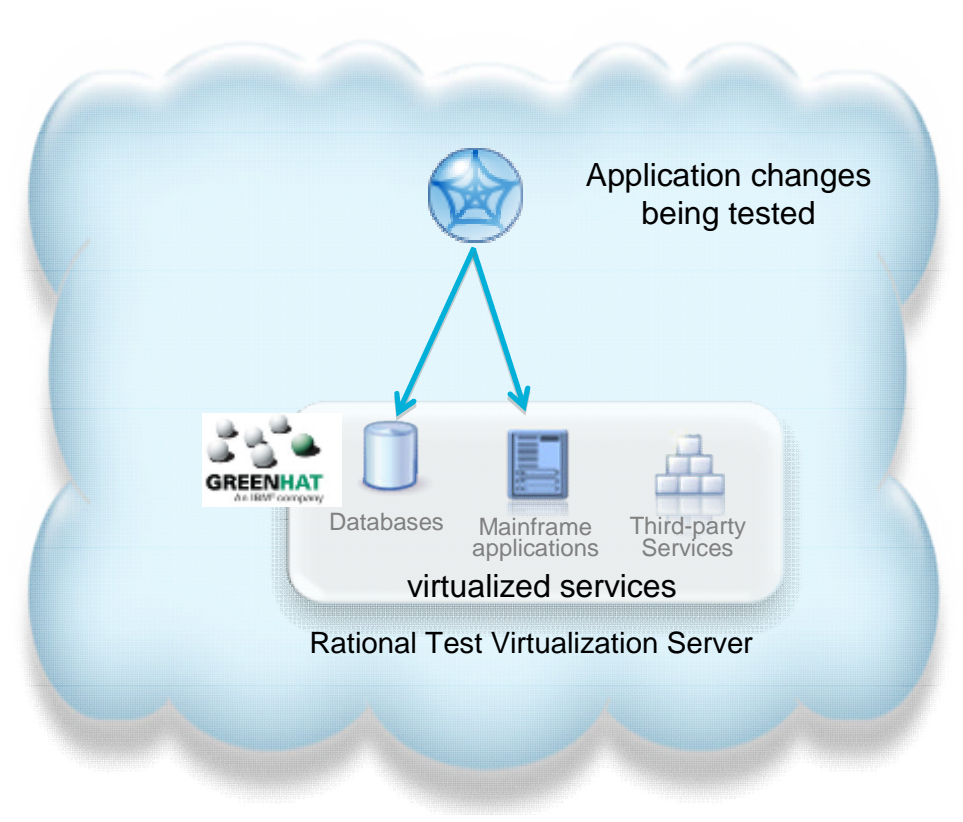

## Testing with dependency virtualization

Controlled large system testing by isolating components under test •Easier problem determination •Lower test environment capacity requirements

•Improved component quality

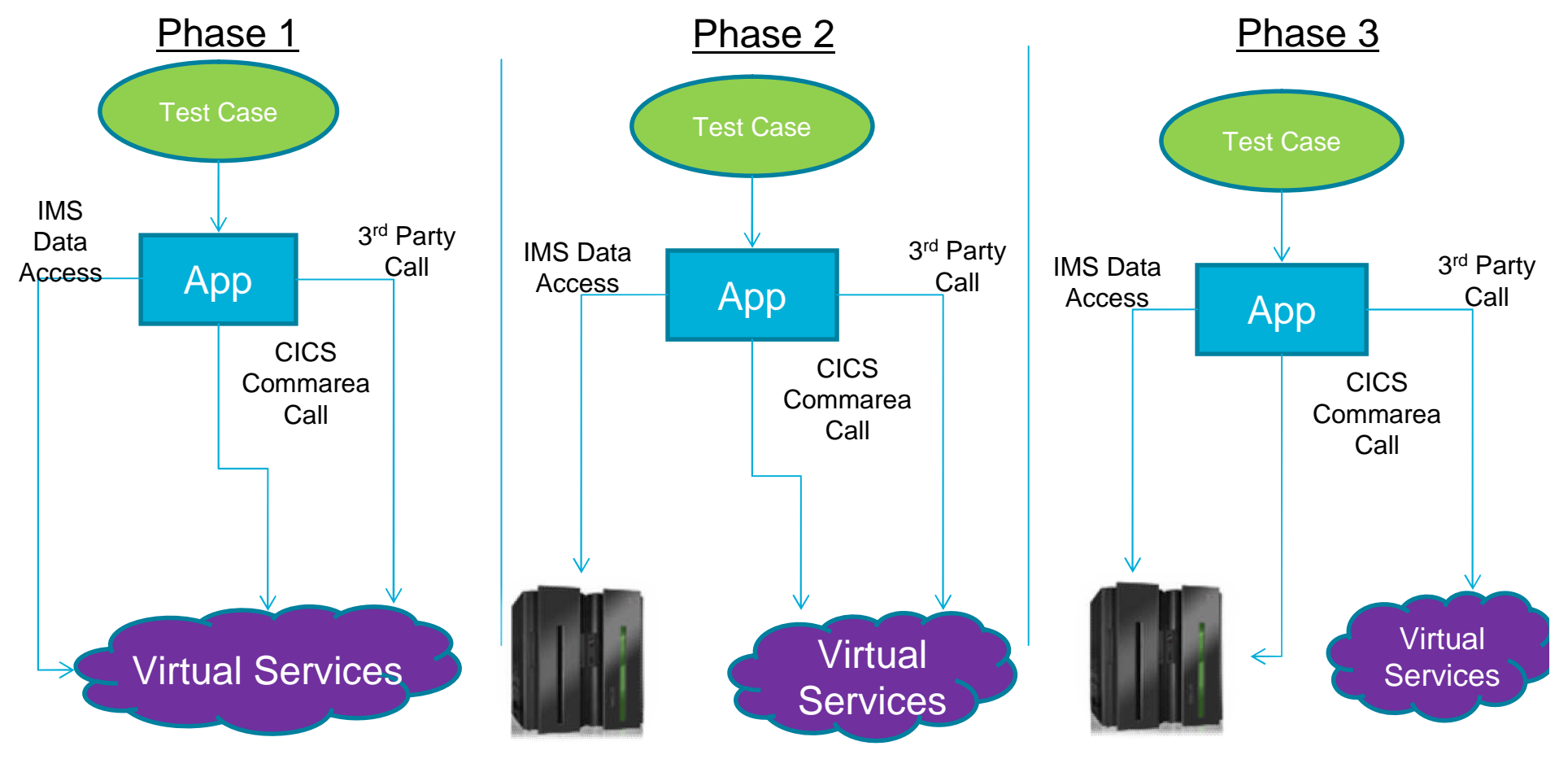

#### IBM Software

#### SIBRA GmbH cuts developer effort by at least 50 percent IBM Rational software keeps a vital project within budget and on time

#### **The need:**

SIBRA needed a source code analyzer tool to identify in mainframe applications all instances of a serial number and its relationship to other data fields caused by moves and redefinitions.

#### **The solution:**

SIBRA used IBM® Rational® software to create an inventory of the affected applications and perform impact analyses to get work item lists, gaining an overview of the changes' quantity and complexity.

#### **The benefit:**

- Helped SIBRA update the serial number in a prototype scenario 50 percent faster than it could using other tools
- Boosted productivity, as performing tasks manually would have taken 10 to 20 times longer than it did using Rational software
- Enabled SIBRA to complete projects on time and within budget

*"With Rational Asset Analyzer, you can see all the statements that are affected and the complexity of the required changes. You can minimize project risk, and the project planning is nearly perfect.… So the project will be within budget and on time."*

*— Eberhard Ramm, owner and chief executive officer, SIBRA*

#### **Solution components**

- IBM® Rational® Asset Analyzer for System z®
- IBM® Rational® Developer for System z®

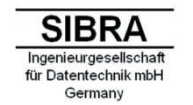

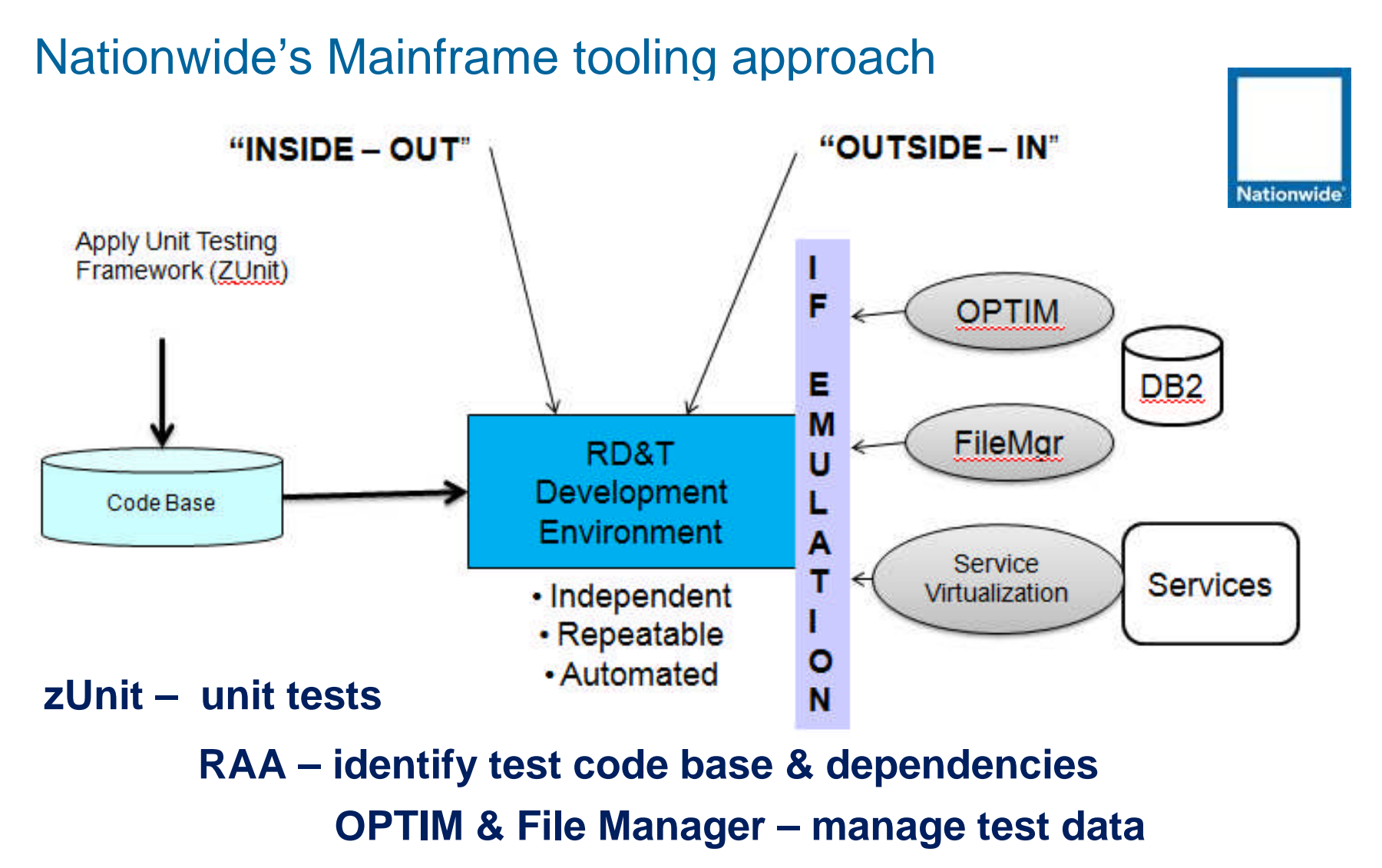

**Service Virtualization – emulate services**

#### *HSBC Bank Argentina S.A. - An International Bank in Argentina*

#### *Business Challenge*

• Needed to reduce mainframe application development costs and quickly identify and fix root-cause issues impacting application performance and reliability

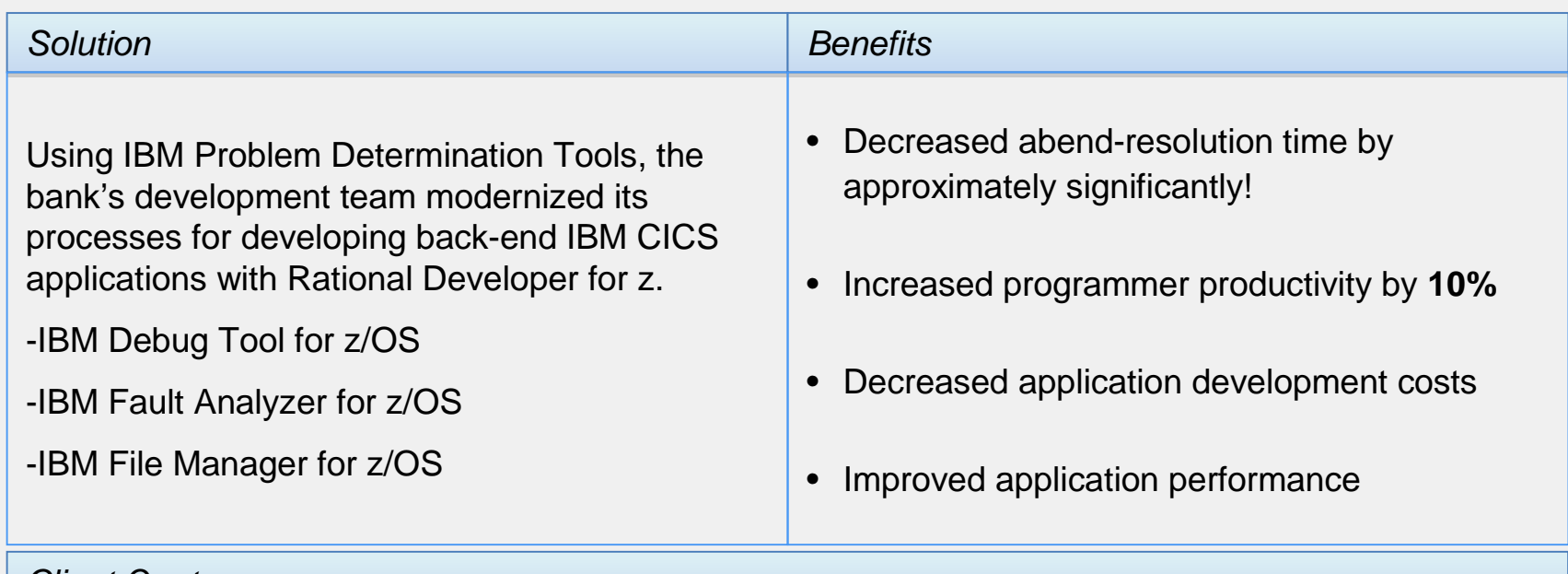

#### *Client Quote*

*"We've increased programmer productivity by 10 percent and cut development costs. Not only that, but we've experienced significant decreases in the number of transaction failures within our applications."*

## *IBM Problem Determination Tools Wins Top Spot*

#### *Software Strategies Analyst Report, April 2011*

- **IBM's PD Tools Suite Extends Technology Lead:**
	- IBM successfully challenged existing vendors in this segment since 2000
	- Modern, well-featured, fully integrated, inclusive, and good-value
	- The latest suite (V12) has now extended clear technology, feature and functional leadership over and above this reports findings

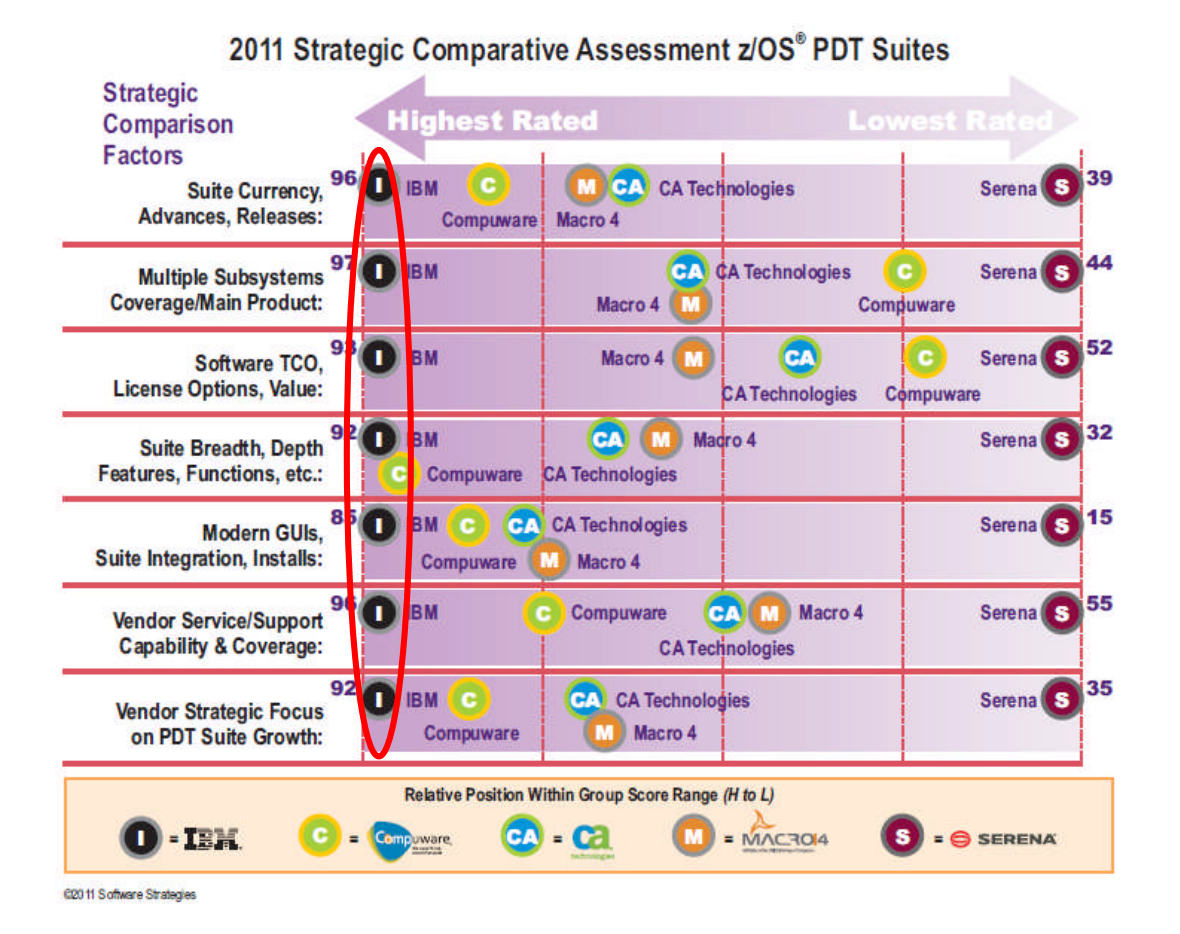

## Summary

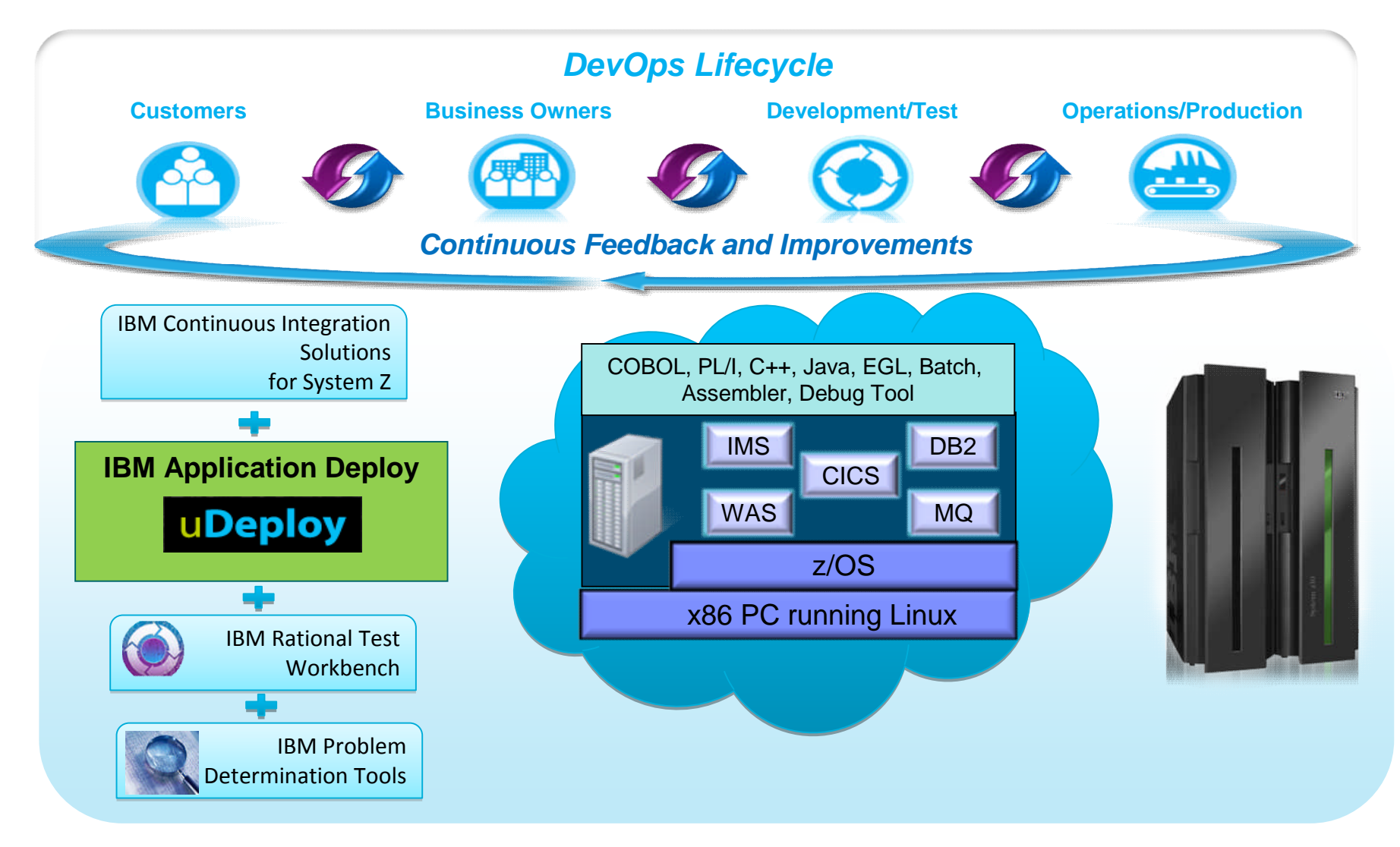

Note: This Program is licensed only for development and test of applications that run on IBM z/OS. The Program may not be used to run production workloads of any kind, nor more robust development workloads including without limitation production module builds, pre-production testing, stress testing, or performance testing.

## **Resources**

- **Websites:** 
	- Continuous Integration Solution for System z
	- Service Virtualization
	- IBM PD Tools for z/OS
	- IBM Rational Development and Test Environment for System z
- White papers & tech docs
	- Analyst Report: IBM z/OS Problem Determination Tool Suite Leads Again
	- Introduction to System z Problem Determination Tools within Rational Developer for System z
	- IBM z/OS application continuous integration:Part 2. Continuous testing at all levels
- **Books** 
	- Service Virtualization for Dummies
	- Redbook zPDT Volume 1
- **Education:** 
	- RTC Distance learning class (No charge)

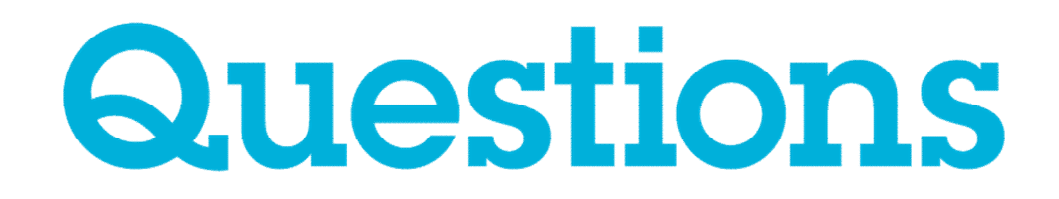

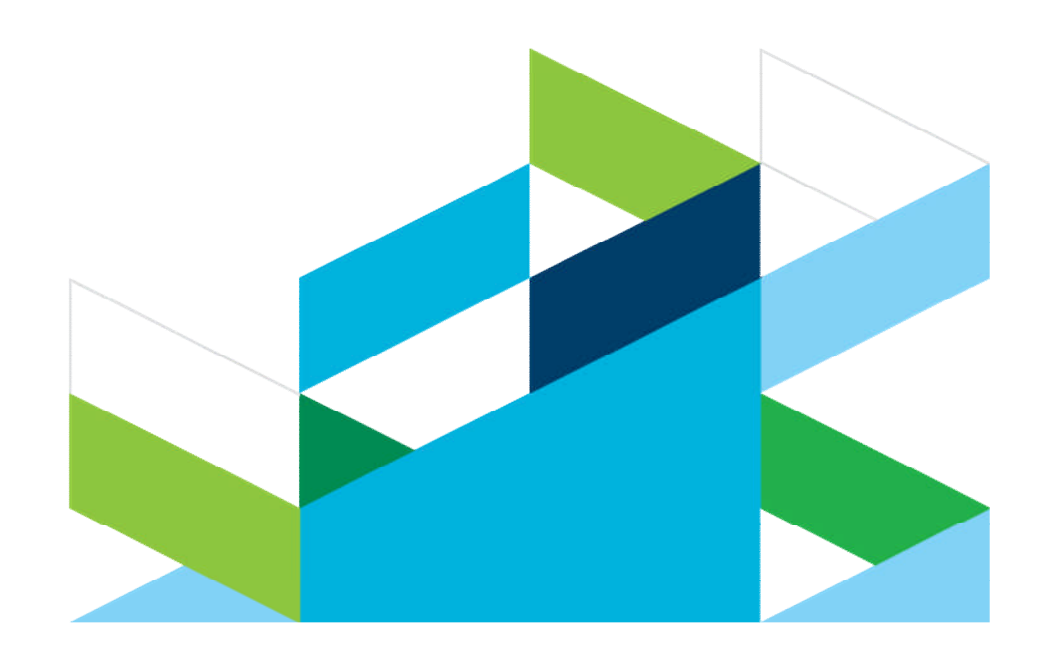

#### IBM DevOps Solution Series *5-part webcast series with IBM DevOps experts*

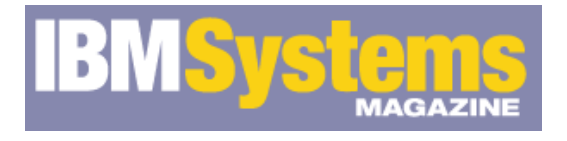

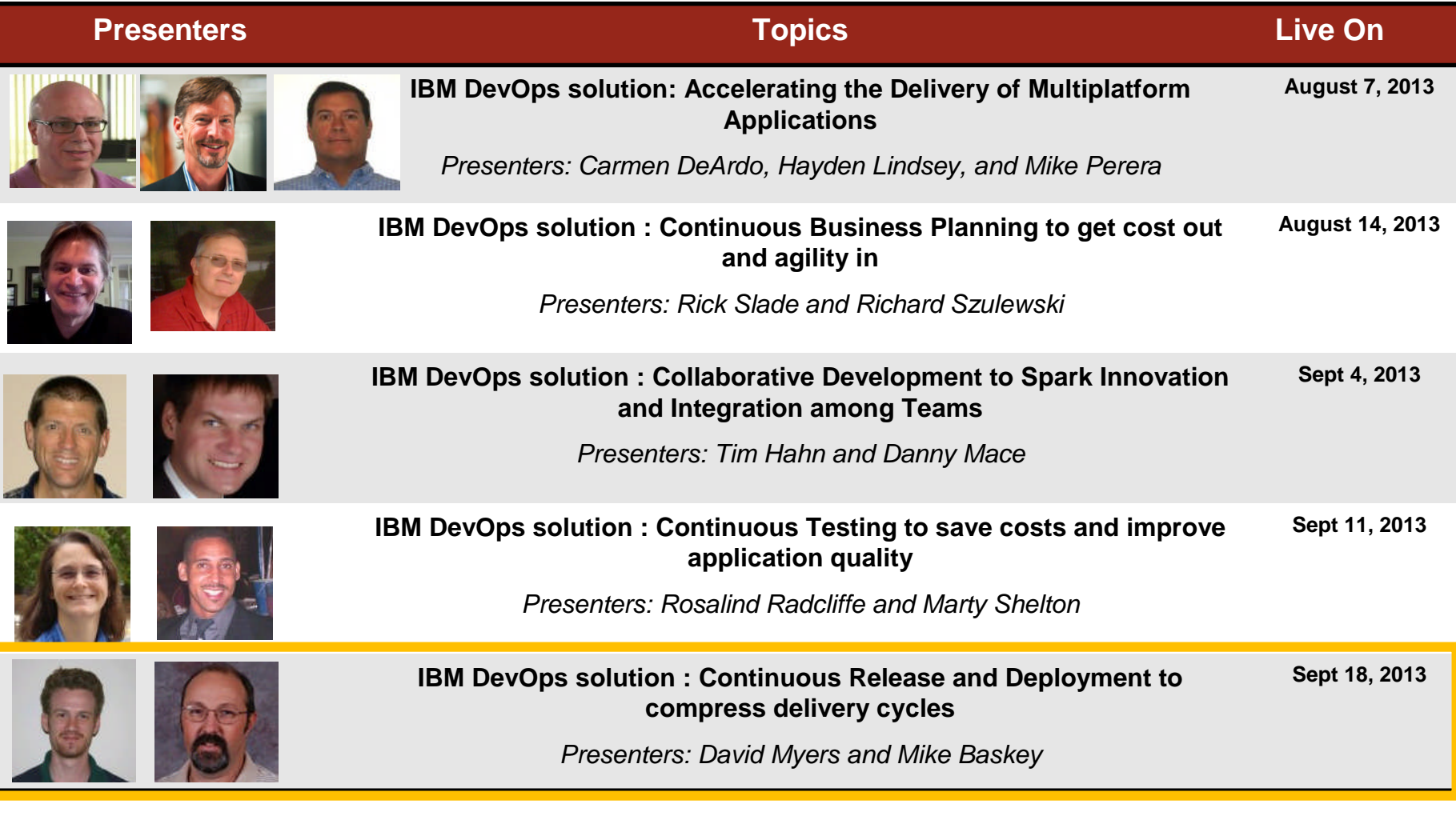

# Thank You

© Copyright IBM Corporation 2013. All rights reserved. The information contained in these materials is provided for informational purposes only, and is provided AS IS without warranty of any kind, express or implied. IBM s suppliers or licensors, or altering the terms and conditions of the applicable license agreement governing the use of IBM software. References in these materials to IBM products, programs, or services do not imply that they will be available in all countries in which IBM operates. Product release dates and/or capabilities referenced in these materials may change at any time at IBM's sole discretion based on market opportunities or other factors, and are not intended to be a<br>commitment to future product or feature availability in any way. IBM, the IBM logo,<br>Rational, the Rational logo, Telelogic, the Telelogic logo, and services are trademarks of the International Business Machines Corporation, in the United States, other countries or both. Other company, product, or service names may be trademarks or service marks of others.

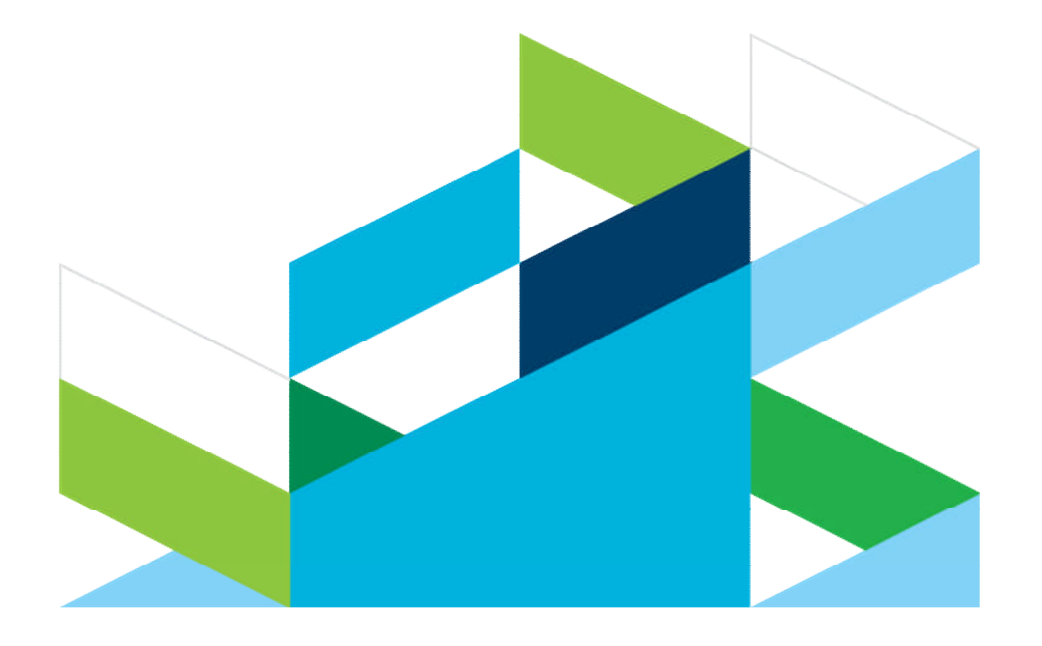